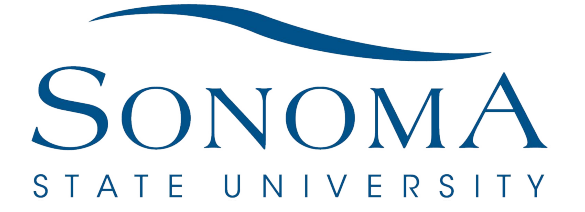

**Instructions**

## AGREEMENT FOR ESTABLISHMENT OR CONTINUATION OF A **FEE BASED** UNIVERSITY TRUST FUND

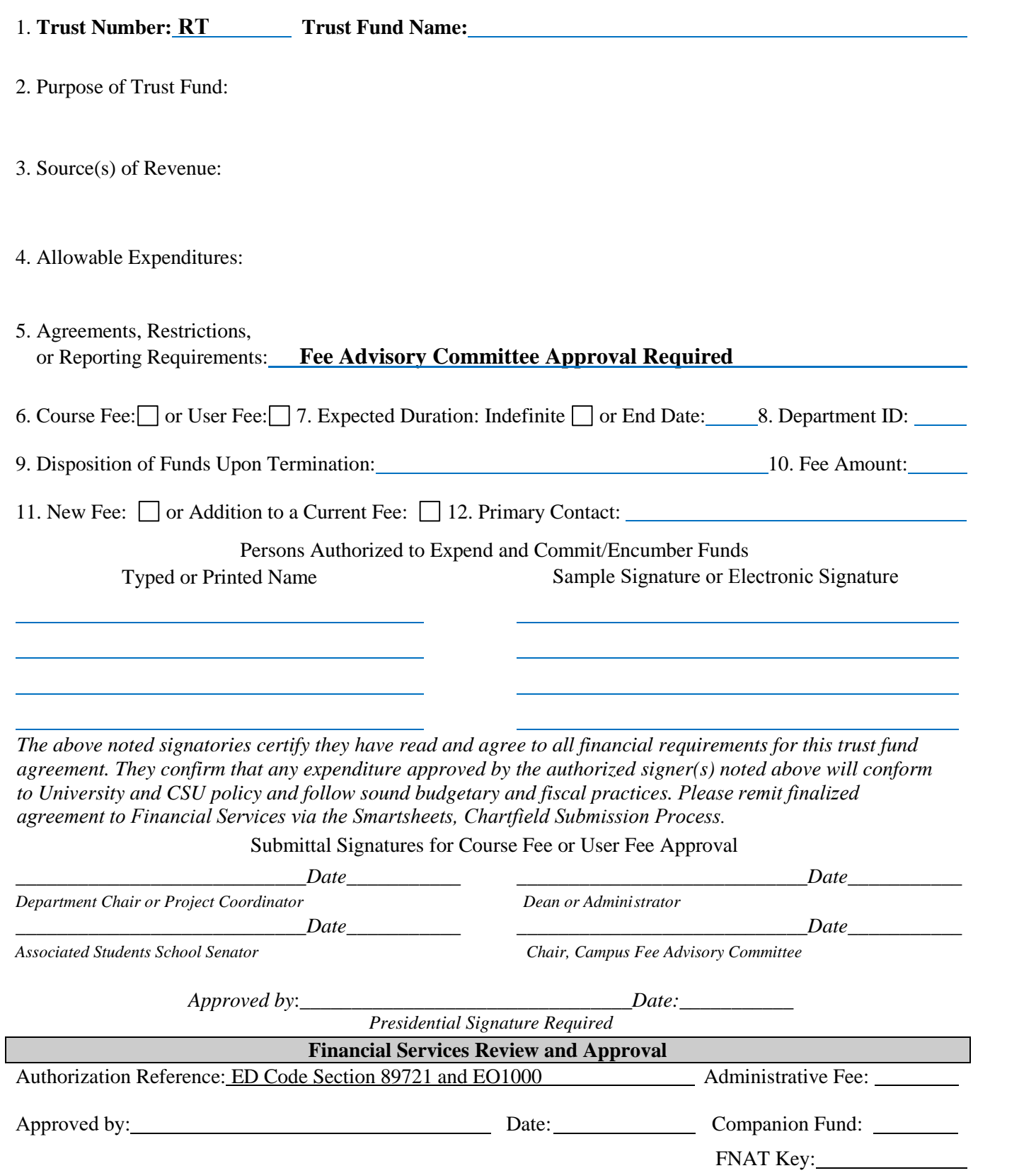

*Click here to Submit From via Smartsheets, Chartfield Submission Process, Questions: Email chart.fields@sonoma.edu*